# **La programmation**

# *1. Définition*

La programmation est l'action qui consiste à spécifier au système informatique ce qu'il doit faire pour résoudre un problème donné. Puisqu'un algorithme énonce une résolution du problème sous la forme d'une *série d'opérations à effectuer*, la programmation est la mise en œuvre de l'algorithme par l'écriture ces opérations dans un langage de programmation.

# *2. Quel langage choisir ?*

# 2.1. Les langages

Il existe de nombreux langages de programmation, la plupart d'entre eux étant réservés à des domaines spécialisés (programmation de pages Web, programmation de machines numériques, bases de données, )

Les langages de programmation peuvent être classifiés de nombreuses manières :

- Généraliste (C ; Pascal . BASIC, python) / spécialisé (VHDL, ESTEREL, SQL,…),
- haut niveau (C) / bas niveau (Assembleur),
- interprété (BASIC, python) / compilé ( C, C++ ),
- à typage fort/typage faible,
- à syntaxe fixe/extensible ;
- non objet/orienté objet/purement objet,
- impératif(python, C, BASIC…) /fonctionnel (LISP,…) /déclaratif (Prolog),
- etc.

## 2.2. Critères de choix

- Exigences de l'application
- Matériel
- Portabilité
- Possibilités de diffusion
- Contexte de l'entreprise

# *3. Conseils pour la rédaction d'un programme*

## 3.1. Critères de choix

- Vérifier que l'algorithme et le programme concordent en permanence
	- o Si des modifications sont nécessaires, modifier d'abord l'algorithme
- Respecter les règles de lisibilité
	- o présentation (indentations)
	- o commentaires
	- o faire aussi simple que possible
	- o utiliser des identificateurs significatifs
	- Préciser les initialisations

# Eviter les astuces

## 3.2. Dialogue avec l'utilisateur

Si un programme doit interagir avec un utilisateur, il faut veiller à respecter certaines règles :

- A priori l'utilisateur n'est pas le programmeur
	- o L'utilisateur n'est pas sensé connaître le nom des variables ou des données du programmeur
	- o Expliciter les résultats c'est-à-dire indiquer le sens des valeurs que le programme affiche (température, moyenne, …) ainsi que les unités dans lesquelles elles sont exprimées.
- Avant de faire une instruction de lecture (entrée au clavier) il faut faire « une invitation » au dialogue par l'affichage d'une phrase qui décrit ce qu'on attend de l'utilisateur.
- Ne pas oublier de préciser les hypothèses sur les données si nécessaire (valeur positive, entier compris entre 1 et 12, …)

editeur

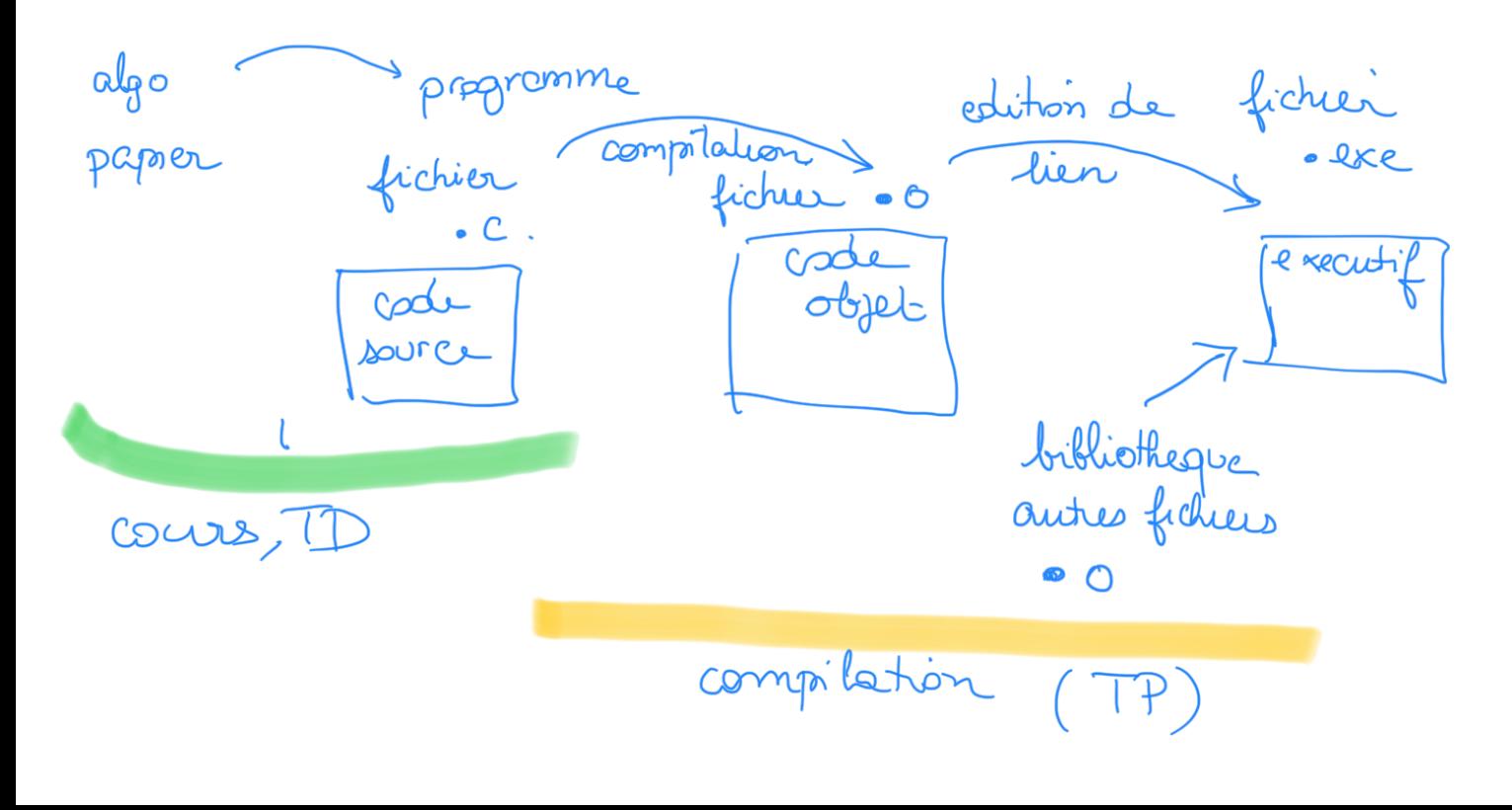

## *4. Exécution d'un programme*

#### 4.1. La compilation

L'utilisation d'un langage évolué nécessite une traduction du programme *source* en langage machine. Le résultat est appelé un fichier *exécutable*.

Cette « traduction » s'effectue en plusieurs étapes. Ces étapes sont décrites ici de manière succincte.

#### **Le préprocesseur**

Le préprocesseur : le préprocesseur effectue des remplacements de texte dans le fichier comprenant le programme : il enlève les commentaires, remplace les parties de code si une instruction d'inclusion était demandée.

#### **La compilation**

La compilation : la phase de compilation consiste en la génération d'un fichier objet (fichier codé en binaire selon le langage machine). Pour chaque fichier source, on obtient un fichier objet binaire. La compilation comprend une analyse lexicale (mots clés du langage), une analyse syntaxique (structure et grammaire du langage), et enfin la traduction en langage machine (parfois cette étape est décomposée en deux et passe par une phase de traduction en assembleur avant d'être codé en binaire)

Par abus de langage, on appelle compilation toute la phase de génération d'un fichier exécutable à partir des fichiers sources. Mais c'est seulement une des étapes menant à la création d'un exécutable

#### **L'édition de liens**

L'édition de liens est la dernière étape et a pour but de réunir tous les éléments d'un programme. Les différents fichiers objets sont alors réunis, ainsi que les bibliothèques statiques, pour ne produire qu'un fichier exécutable.

Dans le cadre de cette UV, les étudiants n'utilisent qu'un seul fichier comprenant le programme (fichier avec une extension .c).

#### 4.2. L'exécution

L'exécution d'un programme consiste à indiquer au système d'exploitation de l'ordinateur qu'il faut exécuter les instructions générées après les étapes de compilation. Selon le système d'exploitation utilisé (Windows, Unix, Linux…..) et le compilateur utilisé (codeblocks, Xcode, VisualC++, GCC, …), cette commande peut se faire de différentes façons (double clic sur une icône, ligne d'instruction dans une fenêtre de commande, appui sur un bouton….)

à l'execution<br>en theu : afficher ()<br>en vert livre ()

Ler une veleur a double est 21